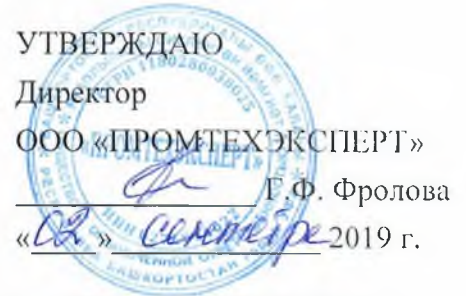

## Правила внутреннего распорядка обучающихся ООО «ПРОМТЕХЭКСПЕРТ»

### 1. ОБЩИЕ ПОЛОЖЕНИЯ

1.1. Настоящие Правила внутреннего распорядка для обучающихся  $OOO$ «ПРОМТЕХЭКСПЕРТ» разработаны на основе Закона «Об образовании», Конституции Российской Федерации, Устава организации, и других действующих законодательных актов. а также локальных актов организации и регламентируют правила поведения и учёбы слушателей, их взаимоотношения с преподавателями, администрацией, сотрудниками учебного центра. Правила внутреннего распорядка утверждаются директором ООО «ПРОМТЕХЭКСПЕРТ».

1.2. Слушателями ООО «ПРОМТЕХЭКСПЕРТ» являются лица, оформившие договор оказания образовательных услуг или направленные на обучение в составе учебных групп по договорам с организациями-заказчиками.

1.3. Посещение занятий слушателями производится на основании сформированных списков групп согласно календарных графиков обучения по соответствующим программам и учебным курсам либо согласно списков групп для прибывающих на проведение разовых занятий, проводимых без реализации образовательных программ и не сопровождающихся итоговой аттестацией и/или присвоением квалификации (семинары).

 $1.4.$ Слушатели являются участниками образовательного процесса обладают И соответствующими правами  $\overline{M}$ обязанностями, предусмотренными федеральным законодательством об образовании и уставом ООО «ПРОМТЕХЭКСПЕРТ».

 $1.5.$ Организация образовательного процесса  $\overline{M}$ режим занятий слушателей регламентируются учебно-тематическими расписаниями планами занятий.  $\overline{M}$ разрабатываемыми и утверждаемыми ООО «ПРОМТЕХЭКСПЕРТ».

1.6. В ООО «ПРОМТЕХЭКСПЕРТ» устанавливаются следующие основные виды учебных занятий: лекции, практические и семинарские занятия, семинары по обмену опытом, курсы повышения квалификации, профессиональные переподготовки, тренинги и другие необходимые виды занятий.

 $1.7.$ Для всех видов аудиторных занятий академический час устанавливается продолжительностью 45 минут. Перерывы в занятиях организуются каждый час продолжительностью 5 минут. В течение учебного дня слушателям предоставляется один длительный перерыв для отдыха и питания продолжительностью не менее 45 минут. Время предоставления перерывов и их продолжительность может корректироваться с учетом расписания учебных занятий.

Учебная нагрузка слушателей обязательными занятиями не должна превышать 36  $1.8.$ часов в неделю. Режим учебы регулируется расписанием учебных занятий.

1.9. В учебном центре в общем случае установлена 5-дневная учебная неделя с выходными днями - суббота и воскресение.

1.10. Слушатели обеспечиваются учебными пособиями, учебно-методическими материалами, а также средствами обучения, включая наглядные учебные пособия. тренажеры, оборудование и инструменты и информационно-телекоммуникационные ресурсы (компьютер с доступом в интернет).

1.11. Во время посещения занятий слушатели обязаны соблюдать требования пожарной безопасности, охраны труда и правила внутреннего распорядка.

1.12. Дисциплина в ООО «ПРОМТЕХЭКСПЕРТ» поддерживается на основе уважения человеческого достоинства слушателей и педагогических работников. Применение физического и (или) психического насилия по отношению к слушателям не допускается.

1.13. За неисполнение или нарушение правил внутреннего распорядка или иных локальных нормативных актов по вопросам организации и осуществления образовательной деятельности к слушателю могут быть применены меры дисциплинарного взыскания замечание, устный выговор, отчисление.

1.14. Слушатели отчисляются:

- по собственному желанию или требованию юридического лица (индивидуального предпринимателя), направившего обучающегося на обучение, оформленных соответствующим образом (личное заявление обучающегося, письмо юридического лица);

- по инициативе ООО «ПРОМТЕХЭКСПЕРТ» в связи: с получением отрицательного результата при итоговом контроле знаний, при наличии академической задолженности, не ликвидированной в установленный срок, нарушением положений Устава и правил внутреннего распорядка, с совершением административного правонарушения и/или с невыполнением условий заключенного договора возмездного оказания образовательных услуг.

Слушатели отчисляются на условиях полной компенсации затрат, связанных с обучением. Отчисление оформляется приказом директора ООО «ПРОМТЕХЭКСПЕРТ», копия которого вручается обучающемуся и/или направляется в адрес организации-заказчика обучения.

1.15. Не допускается применение мер дисциплинарного взыскания к обучающимся во время их болезни.

## 2. ПРАВА И ОБЯЗАННОСТИ СЛУШАТЕЛЕЙ

2.1. Слушатели имеют право на:

- посещение помещений ООО «ПРОМТЕХЭКСПЕРТ» на период проведения занятий;

- получение консультационной, научно-методической и информационно-аналитической помощи;

- бесплатное пользование средствами обучения ООО «ПРОМТЕХЭКСПЕРТ»;

- свободу совести, информации, свободное выражение собственных мнений и убеждений; на уважение своего человеческого достоинства;

- на условия образования, гарантирующие охрану здоровья;

- на создание благоприятных условий для самообразования;

на личное присутствие при разбирательстве вопросов, связанных с персональным поведением слушателя;

- обжалование приказов и распоряжений администрации учебного центра в порядке, установленном законодательством Российской Федерации.

- на сохранение в тайне доверительной информации о себе;

- на получение документов об образовании и о ходе прохождения обучения. Слушатели имеют также другие права, определенные законодательством Российской Федерации, Уставом и другими локальными актами ООО «ПРОМТЕХЭКСПЕРТ».

2.2. Слушатели обязаны:

- соблюдать Устав организации, правила внутреннего распорядка и иные внутренние документы ООО «ПРОМТЕХЭКСПЕРТ»;

- осваивать содержание выбранной ими программы;

- осуществлять самостоятельную подготовку к занятиям, выполнять задания, данные педагогическими работниками в рамках образовательной программы;

работников  $OOO$ - уважать честь  $\mathbf{M}$ достоинство других слушателей  $\overline{M}$ «ПРОМТЕХЭКСПЕРТ», не создавать препятствий для получения образования другими слушателями;

- соблюдать требования гигиены и охраны установленные 000 труда,  $\mathbf{R}$ «ПРОМТЕХЭКСПЕРТ» и правила пожарной безопасности;

заботиться о сохранении и об укреплении своего здоровья, стремиться к нравственному, духовному и физическому развитию и самосовершенствованию;

- бережно относиться к имуществу ООО «ПРОМТЕХЭКСПЕРТ»;

посещать все виды учебных занятий, предусмотренных учебными планами;

- по окончании обучения пройти итоговую аттестацию. Иные обязанности слушателей могут устанавливаться законодательством Российской Федерации, локальными актами ООО «ПРОМТЕХЭКСПЕРТ», договором возмездного оказания образовательных услуг.

#### 3. ОРГАНИЗАЦИЯ УЧЕБНОГО ВРЕМЕНИ

3.1. Занятия проводятся в соответствии с расписанием, утвержденным директором ООО «ПРОМТЕХЭКСПЕРТ».

3.2. Преподаватель не имеет права задерживать слушателей после окончания занятий.

3.3. Отсутствие слушателя на занятиях в общем случае не допускается. Уважительной причиной отсутствия слушателя на занятиях являются:

- болезнь;

- посещение врача (предоставляется талон или справка);

- экстренные случаи в семье, требующие личного участия слушателя;

- пропуск занятий по договоренности с администрацией ООО «ПРОМТЕХЭКСПЕРТ»: Слушатель, пропустивший без оправдательных документов занятия в течение срока освоения образовательной программы, допускается к занятиям только после письменного объяснения на имя директора ООО «ПРОМТЕХЭКСПЕРТ».

 $3.4.$ После окончания занятий слушатели должны покинуть помещения ООО «ПРОМТЕХЭКСПЕРТ» в течение 10 минут, кроме случаев, предусмотренных планом лополнительных занятий.

# 4. ПОВЕДЕНИЕ СЛУШАТЕЛЕЙ ДО НАЧАЛА ЗАНЯТИЙ И ВО ВРЕМЯ **ПЕРЕРЫВОВ**

4.1. В помещениях ООО «ПРОМТЕХЭКСПЕРТ» курение категорически запрещено.

4.2. До начала занятий и во время перерывов, слушателям разрешается курить в специально отведенных для курения местах на прилегающей к зданию территории.

## 5. ЗАКЛЮЧИТЕЛЬНЫЕ ПОЛОЖЕНИЯ

5.1. Действие настоящих Правил распространяется на всех слушателей, находящихся в помещениях ООО «ПРОМТЕХЭКСПЕРТ» во время проведения занятий и во внеурочное время.

5.2. Правила внутреннего распорядка для слушателей вывешиваются для всеобщего ознакомления.